# Package 'BOJ'

January 4, 2022

Type Package Title Interface to Bank of Japan Statistics Version 0.3 Date 2022-01-03 Description Provides an interface to Bank of Japan <<https://www.boj.or.jp>> statistics. License MIT + file LICENSE Suggests knitr, rmarkdown, ggplot2, zoo Imports dplyr, readr, tidyr, tidyselect, rvest, xml2 VignetteBuilder knitr Encoding UTF-8 RoxygenNote 7.1.2 NeedsCompilation no Author Stefan Angrick [aut, cre, cph] Maintainer Stefan Angrick <contact@stefanangrick.net> Repository CRAN Date/Publication 2022-01-04 09:10:01 UTC

## R topics documented:

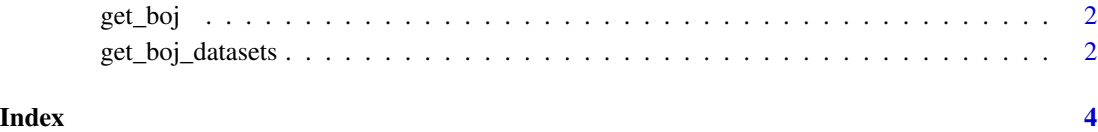

<span id="page-1-0"></span>

#### Description

Download and parse a BOJ data set

#### Usage

get\_boj(url, ...)

#### Arguments

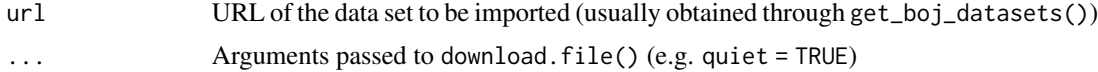

#### Value

A tibble data frame

#### Examples

```
## Not run:
datasets <- get_boj_datasets()
df <- get_boj(datasets$url[(datasets$name == "sppi_q_en")])
```
## End(Not run)

get\_boj\_datasets *Download and parse a list of available BOJ data sets*

#### Description

Download and parse a list of available BOJ data sets

#### Usage

```
get_boj_datasets(url = "https://www.stat-search.boj.or.jp/info/dload_en.html")
```
#### Arguments

url URL of the BOJ's Time-Series Data portal flat files page (optional).

#### Value

A tibble data frame

get\_boj\_datasets

### Examples

## Not run: datasets <- get\_boj\_datasets()

## End(Not run)

# <span id="page-3-0"></span>Index

get\_boj, [2](#page-1-0) get\_boj\_datasets, [2](#page-1-0)